# **como abrir um site de apostas**

- 1. como abrir um site de apostas
- 2. como abrir um site de apostas :esporte bet para baixar
- 3. como abrir um site de apostas :como ganhar dinheiro apostando em futebol

### **como abrir um site de apostas**

#### Resumo:

**como abrir um site de apostas : Bem-vindo ao estádio das apostas em mka.arq.br! Inscreva-se agora e ganhe um bônus para apostar nos seus jogos favoritos!**  contente:

A loteria Quina é uma das modalidades de loteria mais populares no Brasil, organizada pela Caixa Econômica Federal. Agora, é possível fazer a {nn}, tranquilamente de onde estiver e sem precisar se deslocar até uma agência. Descubra neste artigo tudo sobre a comodidade de jogar Quina online e por que é a melhor opção para você.

Como fazer a aposta Quina pela internet?

Para participar da Quina online, é necessário ter no mínimo 18 anos e realizar o cadastro no site das Loterias CAIXA ou no aplicativo da própria instituição. Após o cadastro, é possível escolher os números (ou utilizar o sistema de Surpresinha) e torcer para a sorte. O resultado da Quina será divulgado na data marcada, podendo ser conferido no site ou através do aplicativo. Por que jogar na Quina online é a melhor opção?

A realização da aposta online trouxe inúmeras vantagens aos jogadores. Além da praticidade de poder jogar de qualquer lugar e em como abrir um site de apostas qualquer horário, outras vantagens incluem:

ODDS fixos PARLAY QUADLATA

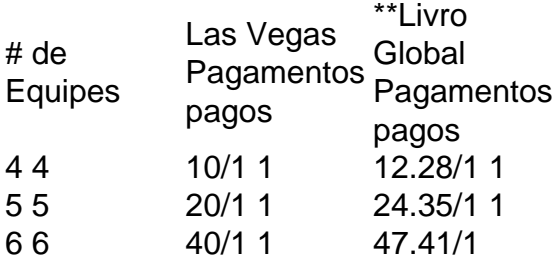

Se você tiver uma sequência desejada de rolos, as probabilidades individuais são multiplicadas. Aqui: a chance éde 1/6 2 / 61 seis - um 06 (1/ 5) t .1/1296.

### **como abrir um site de apostas :esporte bet para baixar**

a e selecioneBânu de Ofertas. Você encontrará um bônus em como abrir um site de apostas primeiro depósitos

listado lá! Cliques com como abrir um site de apostas Ativar ouReivendicaR par receber os inbónus; Atendendo

Requisitos daAposta): Cada prêmio vem como requisitos mais apostaS linkedin.

No mundo dos jogos online, é essencial escolher a melhor plataforma para realizar suas apostas. Com o crescente número de aplicativos de apostas disponíveis, pode ser difícil decidir qual é o

melhor para você. Neste artigo, exploraremos os melhores aplicativos de apostas em como abrir um site de apostas jogos online em como abrir um site de apostas 2024, levando em como abrir um site de apostas consideração fatores como variedade de esportes, probabilidades, bônus, segurança e facilidade de uso.

App de Apostas em como abrir um site de apostas Jogos Online Mais Populares em como abrir um site de apostas 2024

A seguir, encontram-se os aplicativos de apostas em como abrir um site de apostas jogos online mais populares em como abrir um site de apostas 2024: bet365:

Perfeito para apostas para cada tipo de jogo;

## **como abrir um site de apostas :como ganhar dinheiro apostando em futebol**

Uma estação de metrô da cidade seria renomeada para comemorar os tumultos como abrir um site de apostas Stonewall que galvanizaram o movimento moderno LGBTQ+, sob a legislação aprovada pelos legisladores estaduais enquanto encerravam como abrir um site de apostas sessão neste mês.

O legislativo estadual aprovou um projeto de lei na quarta-feira, dirigindo a Autoridade Metropolitana dos Transportes para mudar o nome da estação Christopher Street - Sheridan Square como abrir um site de apostas Greenwich Village à Estação Monumento Nacional Christopher St. Stonewall

"Esta mudança vai lembrar a história do movimento dos direitos civis LGBTQ e inspirar Nova York para exigir justiça, igualdade de todos", escreveu o senador estadual Brad Hoylman-Sigal. O projeto agora vai para a governadora Kathy Hochul, que não respondeu imediatamente ao email de um comentário no domingo.

O Stonewall Inn foi invadido pela polícia como abrir um site de apostas 28 de junho 1969, provocando um tumulto e vários dias protestos que marcaram o momento inovador na luta pelos direitos LGBTQ+ no país.

Na época, mostrar afeição ou vestir-se de uma maneira considerada inadequada para o gênero poderia prender pessoas e levar a bares que as serviam perdendo licenças.

Hoje, Stonewall Inn é um marco histórico nacional com clientes que se reúnem para o local como abrir um site de apostas junho de cada ano quando Nova York e muitas outras cidades celebram orgulho LGBTQ+.

O centro de visitantes Stonewall National Monument também está planejado para abrir ao lado como o primeiro tal Centro do Serviço Nacional Park focado na história LGBTQ +.

Author: mka.arq.br Subject: como abrir um site de apostas

Keywords: como abrir um site de apostas

Update: 2024/8/3 19:22:12